• De acordo com o comando a que cada um dos itens de 1 a 120 se refira, marque, na folha de respostas, para cada item: o campo designado com o código C, caso julgue o item CERTO; o campo designado com o código E, caso julgue o item ERRADO; ou o campo designado com o código SR, caso desconheça a resposta correta. Marque, obrigatoriamente, para cada item, um, e somente um, dos três campos da folha de respostas, sob pena de arcar com os prejuízos decorrentes de marcações indevidas. A marcação do campo designado com o código SR não implicará apenação. Para as devidas marcações, use a folha de rascunho e, posteriormente, a folha de respostas, que é o único documento válido para a correção das suas provas.

Nos itens que avaliam Conhecimentos de Informática, a menos que seja explicitamente informado o contrário, considere que todos os programas mencionados estão em configuração-padrão, em português, que o mouse está configurado para pessoas destras e que expressões como clicar, clique simples e clique duplo referem-se a cliques com o botão esquerdo do mouse. Considere também que não há restrições de proteção, de funcionamento e de uso em relação aos programas, arquivos, diretórios e equipamentos mencionados.

## CONHECIMENTOS BÁSICOS

#### Texto I – itens de 1 a 10

#### Projeto resgata a cidadania

Uma ação comunitária vem sendo implantada no conjunto residencial Castelo Branco, localizado na cidade de João Pessoa – PB, desde março de 2001. Dentro desse projeto, inclui-se o programa "Evitando a doença, promovendo a saúde e a educação através de alternativas alimentares e plantas medicinais na comunidade". Castelo Branco é um bairro que abriga uma população de, aproximadamente, 15 mil habitantes, dos quais 3 mil vivem nas comunidades muito carentes de Santa Clara e São Rafael.

O projeto, que conta com a participação de graduandos dos cursos de Medicina e de Farmácia, sob a orientação de médicos, farmacêuticos e agrônomos, e objetiva implantar um programa alternativo de alimentação e de medicação com ervas, prioriza trabalhos com crianças, gestantes e idosos (especialmente hipertensos e diabéticos). Entre os objetivos específicos, destacam-se:

- I avaliação do grau de conhecimento acerca de plantas medicinais das comunidades envolvidas e também das escolas;
- II investigação e acompanhamento do uso de plantas medicinais;
- III despertar nos alunos e membros da comunidade o interesse pela utilização racional de plantas medicinais, mostrando-lhes seus riscos e benefícios;
- IV fazer cultivo das plantas que entrarão na composição dos remédios utilizados;
- V fornecer gratuitamente os remédios à base de plantas medicinais;
- VI elaborar material didático para cursos e treinamentos com a colaboração dos alunos da disciplina de Fitoterapia;
- VII realizar exposições de plantas medicinais e tóxicas;
- VIII fazer visitas domiciliares para orientar as famílias sobre os cuidados com a saúde;
- IX promoção de palestras educativas com temas propostos pela comunidade;
- X estímulo à prevenção de doenças, por meio de atividades educativas com crianças e adolescentes;
- XI detecção de casos de desnutrição infantil;
- XII contribuir para a melhoria da qualidade de vida da comunidade;
- XIII estimular o uso de alternativas alimentares e conhecer melhor a comunidade.

Em duplas, membros da equipe do projeto visitam as moradias, onde, além da aplicação de questionários, são feitos acompanhamentos do estado de saúde dos moradores, fornecendo orientações gerais sobre saúde, interpretação de receitas médicas, verificação da pressão arterial e atividades afins.

Como o número de famílias das comunidades é bastante elevado, não é possível acompanhar todas elas. Porém, as que têm acompanhamento recebem visitas semanalmente. Os questionários, porém, serão aplicados, se possível, em todas as casas, para que seus dados possam retratar com segurança a realidade do conhecimento das plantas pela comunidade.

Internet: <http://saudebrasilnet.com.br> (com adaptações).

Com relação ao texto I, julgue os itens a seguir.

- $\mathbf{1}$  Espacialmente, o texto pode ser dividido em três partes, duas expositivas e uma enumerativa, que corresponde à introdução, ao desenvolvimento e à conclusão.
- - Constitui um título adequado para o texto o provérbio Dai de beber a quem tem fome; dai de comer a quem tem sede, porque ele é capaz de retratar o conjunto das idéias apresentadas.
- $3$  No item I que compõe a parte enumerativa do texto, substituindo-se "avaliação do grau de conhecimento" por avaliar o grau de conhecimento, preservam-se as relações semânticas e a correção gramatical do texto.
- $\overline{4}$  O emprego do infinitivo, na parte enumerativa do texto, imprime um aspecto genérico e impessoal das afirmativas.
- - Os dois últimos parágrafos do texto apresentam uma metodologia de trabalho e uma dificuldade enfrentada pelos membros da equipe do projeto.

Em cada item a seguir, julgue se a reescritura do objetivo específico enumerado no texto I mantém a correção gramatical e o sentido original.

- - V fornecimento gratuito de remédios à base de plantas medicinais;
	- VI elaboração de material didático para cursos e treinamentos, com a colaboração dos alunos da disciplina de Fitoterapia;
	- VII realização de exposições de plantas medicinais e tóxicas;
- - VIII visitas domiciliares com orientação as famílias a cerca dos cuidados com a saúde;
- 10 XIII estímulo do uso de alternativas alimentares em conhecer melhor à comunidade local.

-

 -

### Grupos de ajuda mútua auxiliam a enfrentar a compulsividade

- <sup>1</sup> Felicidade, segurança, prazer. No estresse das grandes cidades ou no tédio dos pequenos municípios, nem sempre se consegue a satisfação dos desejos. Para algumas <sup>4</sup> pessoas, é nesse momento que surgem os comportamentos
- compulsivos, nos quais ações como fazer sexo, comer, usar drogas, trabalhar, malhar, comprar, jogar e até amar
- <sup>7</sup> tornam-se rotinas descontroladas que, pouco a pouco, levam à destruição. Buscando o controle dessas compulsividades, surgiram os grupos de ajuda mútua. Fundamentando-se no
- <sup>10</sup> princípio de que a compulsão é uma doença que precisa ser aceita, os grupos de ajuda trabalham com conceitos muito simples, como manter o anonimato, aprender com o
- <sup>13</sup> problema do outro, não cobrar, não julgar e contentar-se com pequenas vitórias no dia-a-dia, que fortalecem e tornam os "eventuais desvios" muito mais fáceis de serem assimilados
- <sup>16</sup> e superados. Assistir ao programa é entender como os comportamentos compulsivos têm muitas de suas raízes na sociedade contemporânea, também compulsiva.

Internet: <http://www.saude.gov.br>. Acesso em out./2003 (com adaptações).

A partir do texto acima, julgue os itens subseqüentes.

- 11 Os comportamentos compulsivos, explícitos no texto, são exemplos dos seguintes vícios: gula, luxúria, avareza, inveja e egoísmo.
- 12 A expressão "nesse momento" ( $\ell$ .4) refere-se à "sociedade contemporânea" ( $\ell$ .18).
- 13 O vocábulo "compulsivos" ( $\ell$ .5) tem, no contexto, o sentido de irrefreáveis.
- 14 As três palavras com que se inicia o texto são substantivos abstratos, como também o são as palavras "sexo"  $(0.5)$ , "drogas"  $(l.6)$  e "rotinas"  $(l.7)$ .
- 15 A presença do hífen na expressão "dia-a-dia" ( $\ell$ .14) justifica-se por a palavra ser um substantivo composto.
- <sup>1</sup> No Brasil, no momento, nós vivemos grandes transformações quer no ponto social ou cultural ou econômico, e a área de saúde não é diferente. A Associação
- <sup>4</sup> Médica Brasileira (AMB), como as demais entidades médicas, vem apoiando transformações curriculares nas escolas de Medicina para que nós estejamos formando, neste
- <sup>7</sup> país, um médico tecnicamente, mas também voltado aos interesses da sociedade e da comunidade.

Eleuses Vieira de Paiva. Internet: <http://www.saudebrasilnet.com.br>. Acesso em out./2003 (com adaptações).

Julgue os itens a seguir, quanto à pontuação, à correção gramatical e à manutenção das idéias principais do texto acima.

16 No momento de grandes transformações que nós vivemos, no Brasil, quer no ponto social, quer no aspecto cultural ou econômico, a área de saúde, como as demais áreas, vem apoiando as transformações propostas pela sociedade, voltadas aos interesses da própria sociedade e da comunidade.

- 17 A AMB, no momento apoiando as transformações curriculares das escolas de Medicina, que passam por grandes transformações sociais, culturais e econômicas, como as demais entidades médicas, visa à formação de um médico voltado aos interesses da sociedade e da comunidade.
- 18 No Brasil, país tão carente de médicos tecnicamente competentes e voltados aos interesses da sociedade e da comunidade, neste momento de grandes mudanças, sociais, culturais e econômicas, a área de saúde vêm apoiando transformações curriculares das escolas de saúde, com vistas a integração social.
- 19 No Brasil, neste momento de grandes transformações sociais, culturais, econômicas, a Associação Médica Brasileira e as demais entidades da área vêm apoiando mudanças curriculares nas escolas de Medicina, para que se formem, tecnicamente, médicos voltados para os interesses comunitários.
- 20 Neste momento de grandes transformações sociais, culturais ou econômicos, no Brasil, a AMB e as demais entidades médicas vêm apoiando transformações curriculares nas escolas de médicos para que essas estejam formando um profissional não só tecnicamente, mas também um cidadão voltado aos interesses da sociedade e da comunidade.
	- <sup>1</sup> Quem visita a sede da ALBRAS, fabricante de alumínio instalada em Barcarena, a 40 km de Belém, pode se surpreender com a quantidade de cestas para a coleta seletiva
	- <sup>4</sup> de lixo espalhadas por seus corredores. A explicação, no entanto, está a 7 km da companhia, em cooperativas que reciclam papéis, caixas de madeira e garrafas plásticas de
	- <sup>7</sup> refrigerantes, além de sobras de comida. Um lixo que ajuda a reciclar a vida de centenas de trabalhadores das quatro cooperativas. O projeto Nosso Lixo tem Futuro consumiu
	- <sup>10</sup> investimentos de 1,2 milhão de dólares e tem por objetivo resgatar a cidadania por meio da geração de renda para os moradores do município.

Jornal do Brasil, 26/10/2003, p. A30 (com adaptações).

Tendo o texto por referência inicial e considerando as múltiplas implicações do tema por ele abordado, julgue os itens seguintes.

- 21 A expressão "a 7 km" ( $\ell$ .5) poderia ser corretamente substituída por à 7 km, pois, nesse caso, a utilização do sinal indicativo de crase é opcional.
- 22 O trecho "consumiu investimentos de 1,2 milhão de dólares" (R.9-10) apresenta erro de concordância, o correto seria escrever consumiu investimentos de 1,2 milhões de dólares.
- 23 A questão do lixo já foi completamente resolvida nos países mais industrializados e economicamente mais ricos, razão pela qual em suas cidades não existem lixões.
- O Brasil é um dos países mais avançados em termos de reciclagem, como são exemplos os setores de papel e de plástico.
- O moderno conceito de desenvolvimento sustentável aproxima a necessidade de produzir da igualmente necessária preservação do meio ambiente, como forma de garantir a vida desta e das futuras gerações.
- 26 O lixo hospitalar, por suas características específicas, requer cuidados especiais desde a coleta até seu destino final.
- De maneira geral, o problema do lixo no Brasil, na atualidade, conduz a duas questões primordiais e igualmente dramáticas. De um lado, a degradação do meio ambiente, e, de outro, a agressão à dignidade do trabalho humano, quando se sabe que milhares de pessoas disputam com animais o que foi descartado pela sociedade.
- - Um projeto como o citado no texto pressupõe, como medida preliminar, o controle sobre o lixão a céu aberto existente na área, como forma de monitorar a atuação das centenas de pessoas que, diariamente, se dedicam a catar o material nele depositado.
- 29 Ao contrário do que acontecia há algumas décadas, graças às diversas tecnologias hoje existentes, também é possível fazer a compostagem do lixo orgânico para transformá-lo em adubo, a ser utilizado na agricultura.
- $30$  O êxito de um trabalho como o proposto no texto também requer, simultaneamente à montagem da estrutura necessária à reciclagem dos materiais, um esforço de educação dos moradores para que se acostumem a selecionar o lixo ainda no ambiente em que ele é produzido.
- 31 O maior problema ambiental ocasionado pelas garrafas PET é que, além do longo tempo de permanência no meio ambiente sem se deteriorar, ainda não se descobriram formas que permitam sua reutilização.
- Programas como o apresentado no texto, também comprometidos com o resgate da cidadania de setores da população com elevado índice de exclusão social, ao possibilitarem a venda de produtos oriundos da reciclagem do lixo, transformam-se em instrumento de geração de renda.

O pontificado de João Paulo II, 83 anos, foi o que mais se prolongou no século 20. Já é o quarto mais longo da história da igreja e, em poucos meses, caminha para se tornar o terceiro — entre mais de 260 papados. Karol Wojtyla é o 264.º papa a ocupar o trono de São Pedro e acumula vários recordes em relação a viagens, audiências com líderes políticos e beatificações e canonizações. O cardeal Wojtyla, então arcebispo de Cracóvia, foi escolhido papa porque era considerado um homem de centro, como opção entre candidatos claramente de direita ou de esquerda. Além disso, ele vinha de um país comunista e tinha carisma.

#### Folha de S. Paulo, 16/10/2003, p. A11 (com adaptações).

A partir do texto acima e considerando as diversas implicações do assunto nele focalizado, julgue os itens que se seguem.

- 33 A crise civilizacional do tempo presente, apesar da amplitude de suas repercussões, não teve força suficiente para atingir, mesmo que superficialmente, as religiões tradicionais, como é o caso do catolicismo.
- João Paulo II é alvo de críticas por suas posições consideradas conservadoras em temas como o controle da natalidade, AIDS e direitos das mulheres.
- 35 Vindo da comunista Iugoslávia, Karol Wojtyla assumiu papel secundário na crise que, na virada dos anos 80 para os 90 do século passado, pôs fim ao socialismo real do Leste europeu, embora torcesse para esse epílogo.
- 36 Vítima de atentado em plena praça de São Pedro e com a saúde muito debilitada, João Paulo II passou praticamente recluso no Vaticano seus últimos anos de pontificado, em flagrante contraste com a fase inicial, marcada por um ritmo intenso de viagens por todos os continentes.
- 37 Rígido em termos de doutrina, o papa João Paulo II exerceu forte controle sobre as publicações da Igreja e, muitas vezes, impediu que pensadores publicassem seus trabalhos com a aprovação da Igreja.
- 38 Independentemente das críticas, é notório o fato de que João Paulo II, ao longo de vinte e cinco anos de papado, conseguiu a adesão entusiasmada de milhões de fiéis, sem falar em personalidades seculares e não-católicas, por sua reconhecida liderança moral.
- 39 Poucas figuras da Igreja foram canonizadas ou beatificadas por João Paulo II, talvez na intenção de valorizar ainda mais os nomes já santificados.
- 40 Conhecido como o papa peregrino, João Paulo II esteve em todos os continentes. Na América, somente não veio ao Brasil.

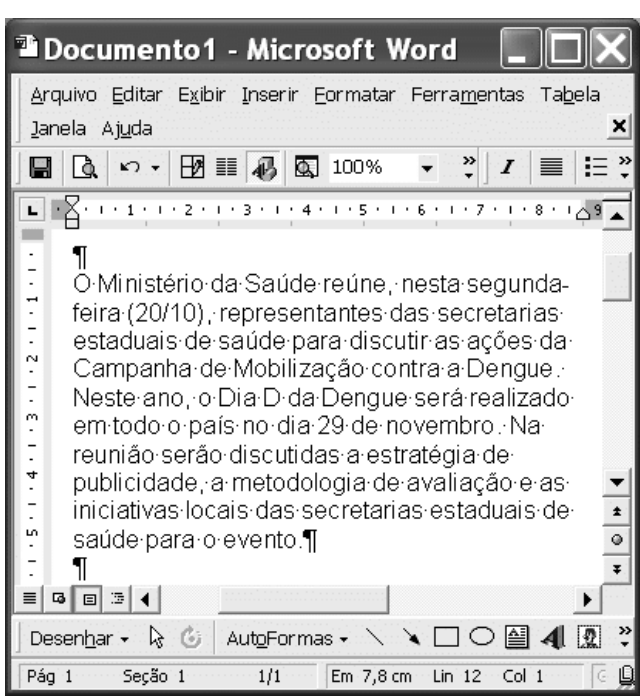

Na figura acima, observa-se uma janela do Word 2000 contendo um documento com parte de um texto extraído do sítio http://portal.saude.gov.br/saude/, acessado em 20/10/2003. Considerando essa figura, julgue os itens a seguir, acerca do Word 2000.

- 41 Para adicionar um marcador a cada linha do parágrafo mostrado na figura, é suficiente clicar sobre qualquer ponto desse parágrafo e, a seguir, clicar  $\Xi$ .
- 42 Caso se aplique um clique duplo sobre a palavra "Ministério" e, a seguir, se clique  $\boldsymbol{I}$ , então a referida palavra terá o estilo da fonte alterado para itálico.
- 43 O parágrafo mostrado do documento será transferido para o interior de um retângulo se, depois de selecioná-lo, clicar-se .
- $44$ Caso se clique  $\Xi$ ditar $\parallel$ e, na lista de opções resultante, se clique Selecionar tudo, então todo o documento em edição será selecionado.
- 45 Para localizar uma expressão no documento em edição, é suficiente realizar o seguinte procedimento: clicar  $\mathbb{R}$ : na caixa de diálogo resultante, digitar a expressão que se deseja localizar; em seguida, clicar Ok.
- 46 O menu AutoFormas v permite que seja acessada uma lista de opções com diferentes formas de modelos de documentos disponibilizados pelo Word 2000, como memorandos, cartas e relatórios.

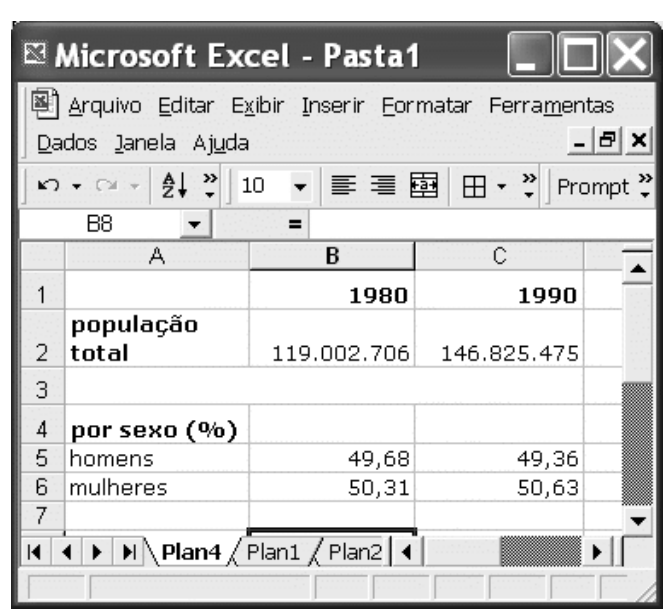

A figura acima apresenta uma janela do Excel 2000 contendo uma planilha em elaboração, com dados relativos à população total do Brasil e à proporção da população por sexo nos anos de 1980 e 1990. Considerando essa figura, julgue os itens seguintes, acerca do Excel 2000.

- 47 Sabendo que as células B2 e B5 estão formatadas para números com, respectivamente, zero e duas casas decimais, para determinar a população do sexo masculino no ano de 1980 no Brasil, pondo o resultado na célula B7, é suficiente realizar as seguintes ações: clicar a célula B7; digitar = B2\*B5/100 e teclar  $\left[\frac{\text{Enter}}{\text{Enter}}\right]$
- 48 Caso se deseje inserir os dados relativos ao ano de 1985, entre as colunas B e C, é suficiente clicar qualquer célula da coluna C; clicar a opção Colunas no menu Inserir o que transfere os dados da coluna C para a coluna D; e digitar os dados desejados na nova coluna C.
- 49 Sabendo que a planilha de nome Plan1 está em branco, para transferir todo o conteúdo da coluna C para essa planilha, é suficiente clicar o cabeçalho da coluna C; clicar a opção Copiar, do menu Editar, clicar Plan1; e clicar a opção Colar, do *menu* Editar
- 50 Sabendo que as células de A3 a C3 estão mescladas, para eliminar esse efeito, é suficiente clicar em qualquer ponto da célula mesclada e, em seguida, clicar o botão  $\boxplus$

Com base na janela do Internet Explorer 6 ilustrada ao lado, que contém uma página Web do sítio do HGB — http://www.hgb.rj.saude.gov.br —, julgue os itens que se seguem.

- A figura mostrada possui informações suficientes que permitem concluir que, na sessão de uso do Internet Explorer 6 na qual a página Web mostrada foi visitada, foi acessado igualmente o sítio associado ao ícone **3** google
- 52 Ao se clicar o botão  $\mathbb{R}$ , a página Web mostrada será incluída na lista de páginas favoritas do Internet Explorer 6.

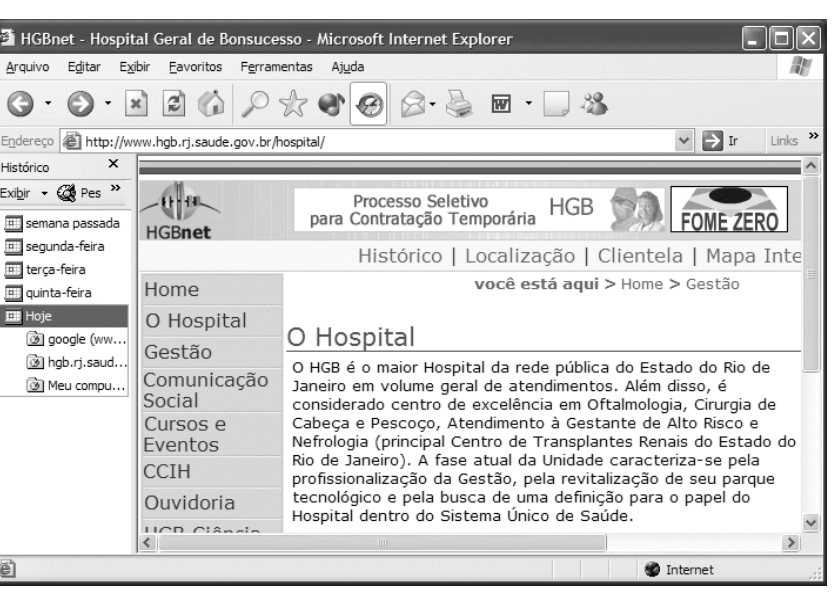

- 53 O Internet Explorer 6 disponibiliza recursos de pesquisa na barra de endereços. Para isso, caso esteja devidamente configurado, ao se digitar palavras e expressões no campo  $E_{\text{Id}}$ ereço, será iniciado um processo de pesquisa na Internet em busca de páginas Web que contenham tais palavras e expressões.
- 54 A figura mostrada possui informações que permitem concluir que, ao se clicar o botão , será acessada a página Web referente ao hyperlink Gestão
- -Ao se clicar o botão  $\vert \times \vert$  a janela do Internet Explorer 6 será fechada, mas não necessariamente a conexão com a Internet.

A figura ao lado ilustra uma janela do Windows Explorer que está sendo executada em um computador cujo sistema operacional é o Windows 98. Acerca do Windows Explorer, do Windows 98 e das informações contidas na janela mostrada, julgue os itens abaixo.

- Existem 76 objetos armazenados na pasta C:, entre subpastas e arquivos, não computando nesse total os objetos que estão armazenados nessas subpastas. Esses 76 objetos ocupam mais de 4,4 MB de memória do disco rígido acima mencionado.

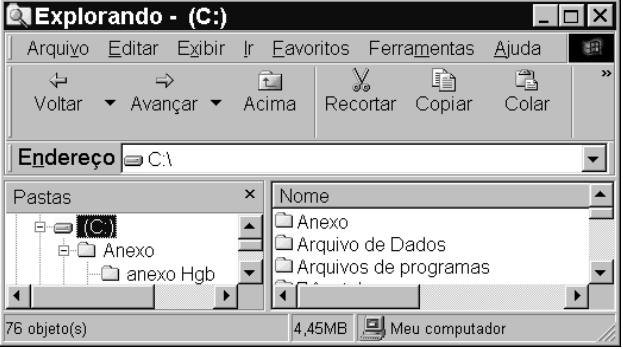

- 57 Ao se clicar seqüencialmente os botões Recortar e Acima, e, em seguida, clicar a opção Colar, encontrada no *menu* Editar, todo o conteúdo do disco rígido associado ao ícone **será** enviado à Lixeira do Windows 98 e o disco rígido será reformatado.
- 58 Ao se clicar o ícone  $\Box$  Anexo, no campo Nome da janela do Windows Explorer; clicar o botão Copiar; aplicar um clique duplo sobre o ícone e Arquivo de Dados e, finalmente, clicar o botão <sup>Colar</sup>, todo o conteúdo da pasta associada ao ícone e Anexo será copiado, na forma de uma pasta nova, para a pasta associada ao ícone **A** Arquivo de Dados, caso não haja pasta neste diretório de nome Anexo.

O botão Iniciar do Windows 98 permite ao usuário acessar diversas funcionalidades desse sistema operacional. Com relação às funcionalidades acessadas por meio desse botão, julgue os itens abaixo.

- 59 A opção Localizar permite, entre outras coisas, localizar arquivos armazenados no disco rígido do computador.
- 60 Ao ser acionada, a opção Documentos permite obter uma lista contendo os documentos que são abertos mais freqüentemente pelo usuário. Para que um documento entre nessa lista, é necessário que ele tenha sido acessado pelo menos três vezes.

# CONHECIMENTOS ESPECÍFICOS

A hematologia compreende o estudo das células do sangue e da coagulação por meio das análises de concentração, estrutura e função das células, seus precursores da medula óssea, constituintes químicos do plasma ou soro e funções das plaquetas e proteínas envolvidas na coagulação sanguínea. Considerando as análises hematológicas, julgue os itens a seguir.

- 61 A integridade dos leucócitos e eritrócitos é fundamental para se obter um hemograma com resultado confiável. Um erro técnico que pode causar hemólise do sangue após a colheita é a sua transferência da seringa para o tubo, sem retirar a agulha e sob forte pressão.
- 62 O hematócrito é o volume expresso em percentagem entre hemácias e o volume de soro. Nos indivíduos que apresentam anemias, o valor do hematócrito ou volume globular apresenta-se reduzido.
- 63 Os leucócitos são os elementos figurados do sangue circulante e se dividem em duas grandes classes, os mononucleares e os polimorfonucleares. O desvio à esquerda significa que houve aumento do número das formas jovens dos eosinófilos.
- 64 As células LE são leucócitos polimorfonucleares (granulócitos) que apresentam em seu citoplasma uma inclusão arredondada, homogênea, que desloca o núcleo para a periferia. Na pesquisa das células LE, utiliza-se como amostra o creme leucocitário.
- 65 As células do sangue podem ser classificadas em três grupos distintos conforme a capacidade de a anilina corar suas estruturas celulares: basófilas, acidófilas ou neutrófilas.
- 66 O corante de Wright, utilizado para a coloração das células sanguíneas, é composto de eosina, uma mistura de tiaminas e outros derivados. Antes de ser utilizado, as células devem ser fixadas com álcool.

A formação da trombina marca um evento crítico no processo hemostático de um indivíduo, formando monômeros de fibrina, que se polimerizarão para a formação do coágulo. A ativação da trombina, com formação da fibrina, é detectável por vários testes de ativação do sistema de coagulação. Com relação a esse assunto, julgue os itens subseqüentes.

- **67**  Para a dosagem de hematócrito, deve-se colher sangue em um tubo contendo sais dissódicos ou dipotássicos do ácido etilenodiaminotetraacético ou heparina. Para as dosagens do tempo de protrombina, deve-se utilizar os tubos contendo o citrato.
- - A dosagem do tempo de protrombina é realizada adicionando-se a tromboplastina, o plasma contendo o anticoagulante apropriado e excesso de cálcio, para então avaliar o tempo de formação do coágulo.
- 69 O tempo de tromboplastina parcial ativada é realizado por meio da adição exógena de cefalina-caolin ao plasma contendo o anticoagulante apropriado, para a avaliação do tempo de formação do coágulo.

Quando o sangue venoso é colocado em um tubo vertical, os eritrócitos tendem a sedimentar no fundo desse tubo. A determinação dessa sedimentação, em um determinado tempo, é denominada de velocidade de hemossedimentação (VHS). Com referência à determinação do VHS, julgue os itens que se seguem.

- 70 O VHS é determinado pelo comprimento de queda a contar da base da coluna de eritrócitos em um determinado intervalo de tempo.
- 71 Na determinação do VHS, observam-se três estágios: o primeiro ocorre nos dez minutos iniciais, em que ocorre uma alta sedimentação; o segundo ocorre nos quarenta minutos seguintes, em que a sedimentação ocorre em velocidade constante; e o terceiro ocorre nos dez minutos finais, à medida que as células se comprimem no fundo do tubo.

Com base nas características de reconhecimento específico, as reações antígeno-anticorpo vêm se tornando amplamente utilizadas como instrumento analítico. Considerando as propriedades de interação entre os antígenos e os anticorpos, julgue os seguintes itens.

- 72 A sífilis é uma das enfermidades venéreas mais antigas que se conhece. O seu diagnóstico precoce, utilizando-se as técnicas VDRL e FT-ABS, é fundamental para que se evitem complicações graves.
- 73 Os ensaios de precipitação fornecem um método mais complexo de reação entre antígenos e anticorpos, com a necessidade de se utilizar um marcador.
- 74 O complexo antígeno-anticorpo resultante no gel ou na fase líquida pode ser visualizado qualitativamente a olho nu, na forma de precipitado, ou quantitativamente utilizando um detector.
- Nos ensaios de aglutinação utilizam-se partículas inertes como marcadores. Entre essas partículas, as mais utilizadas são os eritrócitos e partículas de látex e sílica, podendo a reação ser visualizada a olho nu.
- 76 Na determinação da sorologia para Treponema pallidum, utiliza-se comumente a hemaglutinação, em que eritrócitos sensibilizados com anticorpos são adicionados a diferentes diluições do soro do paciente.
- 77 No teste de gravidez por inibição de aglutinação, detecta-se a presença da gonadotrofina coriônica humana presente na urina. A ausência de aglutinação indica presença positiva do hormônio.

O sistema complemento é composto por várias proteínas plasmáticas circulantes que atuam como mediadores da resposta inflamatória. Quanto à importância dessas proteínas, julgue os itens a seguir.

78 Um ensaio funcional simples para avaliar a ativação da via clássica do sistema complemento é a determinação do complemento hemolítico total. A ausência de um dos nove componentes gera um título hemolítico nulo.

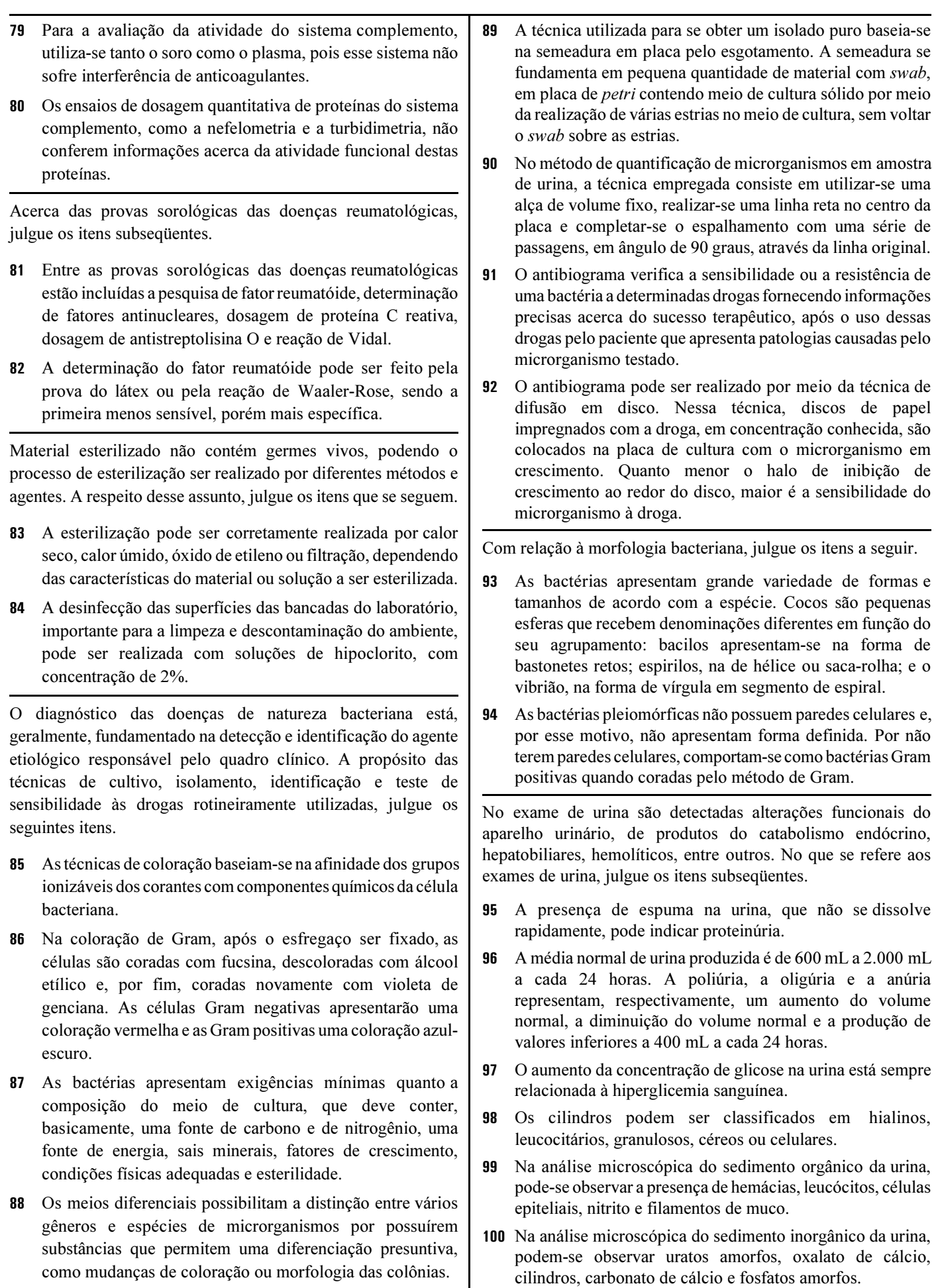

O sucesso da identificação de parasitas nas fezes é influenciado pela adequação da amostra fecal colhida e pelo método de diagnóstico empregado. Com relação a esse assunto, julgue os itens que se seguem.

- Para o diagnóstico de sangue oculto nas fezes, deve-se recomendar ao paciente uma dieta livre de carne crua, nabos, rabanetes e medicamentos com aspirina e vitamina C. Esse paciente deve comer, em pequenas quantidades, frango, peixe, enlatado, pipocas, amendoim e farelos de cereais (trigo e aveia) e, à vontade, vegetais (crus e cozidos), alface, espinafre ou milho, frutas (ameixa, uva e maçã).
- 102 Os exames microscópicos podem ser realizados por meio de preparações úmidas de concentrados ou de coloração permanente, sendo esta última a mais utilizada em um laboratório de diagnóstico.
- 103 O método de identificação de Kato-Katz é rotineiramente utilizado para a pesquisa de ovos de Schistossoma mansoni e outros helmintos, e o resultado é liberado em número de ovos por grama de fezes.
- 104 Os parasitas e protozoários eliminados nas fezes podem ser encontrados em diferentes estruturas. Os parasitas são encontrados na forma de vermes adultos, segmentos de vermes, ovos e cistos, enquanto os protozoários são encontrados nas formas de trofozoítos e larvas.
- O método de identificação de Hoffman também é conhecido como sedimentação espontânea. O material diluído em água é filtrado, homogeneizado e deixado em repouso de 2 a 24 horas antes de ser examinado ao microscópio com a adição de uma gota da solução de lugol.
- 106 A utilização de conservantes nos exames de fezes é útil quando o paciente não é capaz de entregar a amostra fresca após a coleta ou quando é necessário coletar várias amostras por vários dias seguidos. Entre os sistemas de conservação das fezes, o MIF é muito utilizado.
- 107 Os ovos ou adultos do Enterobius vermiculares são facilmente encontrados nas fezes, mas também podem ser identificados em fitas adesivas claras após coleta na região perianal.
- - Os métodos de concentração de Lutz, de Faust e de Baermann são adequados para a detecção de ovos leves, de cistos de protozoários e de larvas vivas, respectivamente.
- O método de identificação de Faust utiliza a técnica de flotação utilizando uma solução de sulfato de zinco e é capaz de detectar ovos de Ancylostoma duodenalis, Necator americanus, Ascaris lumbricoides, Hymenolepsis nana e Trichuris trichiura.
- No método de Baermann, a amostra de fezes diluída é colocada em um funil em que as larvas a serem analisadas são sedimentadas no fundo e os demais componentes das fezes ficam no sobrenadante da amostra.

A utilização da instrumentação clínica em laboratório vem crescendo desde o início dos anos 50 do século XX. Acerca dos principais equipamentos utilizados na análise das amostras biológicas, julgue os seguintes itens.

- 111 Segundo a Lei de Lambert Beer, a concentração de uma substância é diretamente proporcional à quantidade de luz monocromática absorvida ou inversamente proporcional ao logaritmo da luz transmitida.
- 112 O termo fotômetro é utilizado para os equipamentos que medem a intensidade de luz, como o espectrofotômetro de absorção molecular, de emissão atômica, fotômetro de absorção atômica e espectrofotômetro de emissão molecular.
- 113 Na turbidimetria, ocorre um aumento da transmissão da luz pela formação de partículas que podem ser quantificadas com fotômetro na faixa do visível ou com espectrofotômetro na faixa do invisível.
- Na eletroforese, ocorre a separação de componentes carregados eletricamente. Quanto maior for a carga, menor a mobilidade da molécula em direção aos eletrodos. Esse método é muito utilizado na dosagem de proteínas séricas e hemoglobinas.
- Na determinação da concentração da glicose de uma amostra desconhecida no espectrofotômetro, obteve-se uma leitura igual a 30 (em %T). Sabendo-se que a concentração do padrão é de 90 mg/dL, que a absorbância do padrão é de 0,523 e considerando a tabela de conversão de percentagem de transmitância em absorbância, apresentada a seguir, é correto afirmar que a concentração da uréia na mostra desconhecida é de 90 mg/dL.

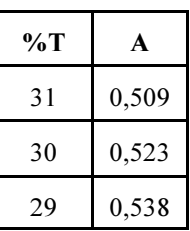

- 116 Para se preparar uma solução de ácido clorídrico 1N, deve-se medir 36 mL do HCl em uma proveta e completar o volume para um litro com água destilada.
- Para se preparar uma solução de fosfato de potássio 5% a partir de uma solução estoque 25%, deve-se utilizar 20 mL da solução estoque com 80 mL de água destilada.
- 118 O método colorimétrico baseia-se em reações que alteram a absorção da luz na faixa do visível (luz emitida no comprimento de onda igual a 280 nm). Exemplos de dosagens que utilizam esse método são: dosagem de bilirrubina, amilase, creatinina, entre outros.
- 119 No método enzimático-colorimétrico, ocorrem mudanças na absorção da luz na faixa do visível pela ação de enzimas sobre seus substratos.
- 120 A curva de calibração é a representação gráfica da relação entre os valores das absorbâncias com os valores da concentração de um conjunto de soluções padrão, e deve apresentar a forma de uma parábola. A partir dessa curva, é possível determinar o fator de calibração